# **Configuração de Importação de Inventário Adicional de EFD Fiscal (CCINF175C)**

Esta documentação é válida para todas as versões do Consistem ERP.

## **Pré-Requisitos**

Não há.

#### **Acesso**

Módulo: Contábil/Fiscal - Informações Fiscais

Grupo: SPED Fiscal

[Cadastro do Inventário Adicional de EFD Fiscal - Mês/Ano \(CCINF175\)](https://centraldeajuda.consistem.com.br/pages/viewpage.action?pageId=157319184)

Botão **Itens**

[Inventário Adicional de EFD Fiscal - Itens \(CCINF175A\)](https://centraldeajuda.consistem.com.br/pages/viewpage.action?pageId=102870208)

Botão **Configurar Importação**

### **Visão Geral**

O objetivo deste programa é permitir efetuar a configuração da importação do inventário adicional do EFD Fiscal.

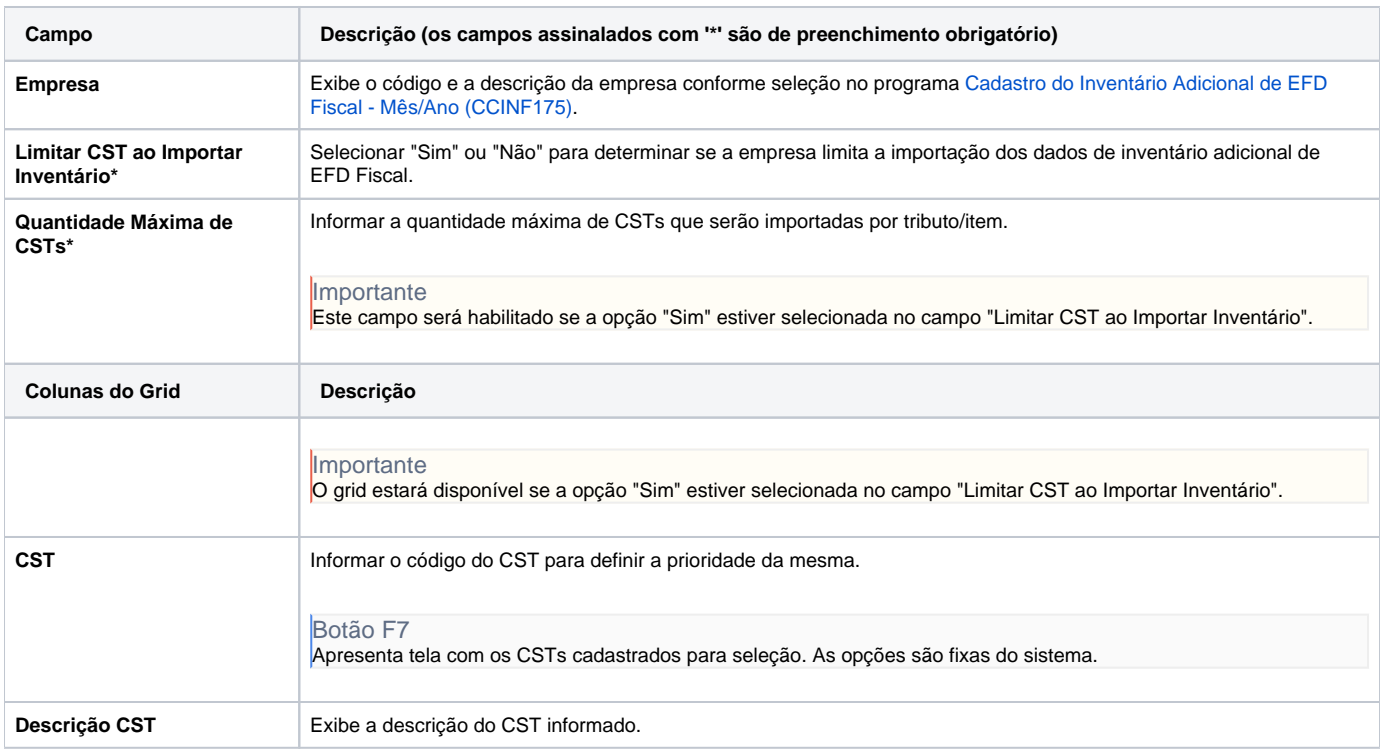

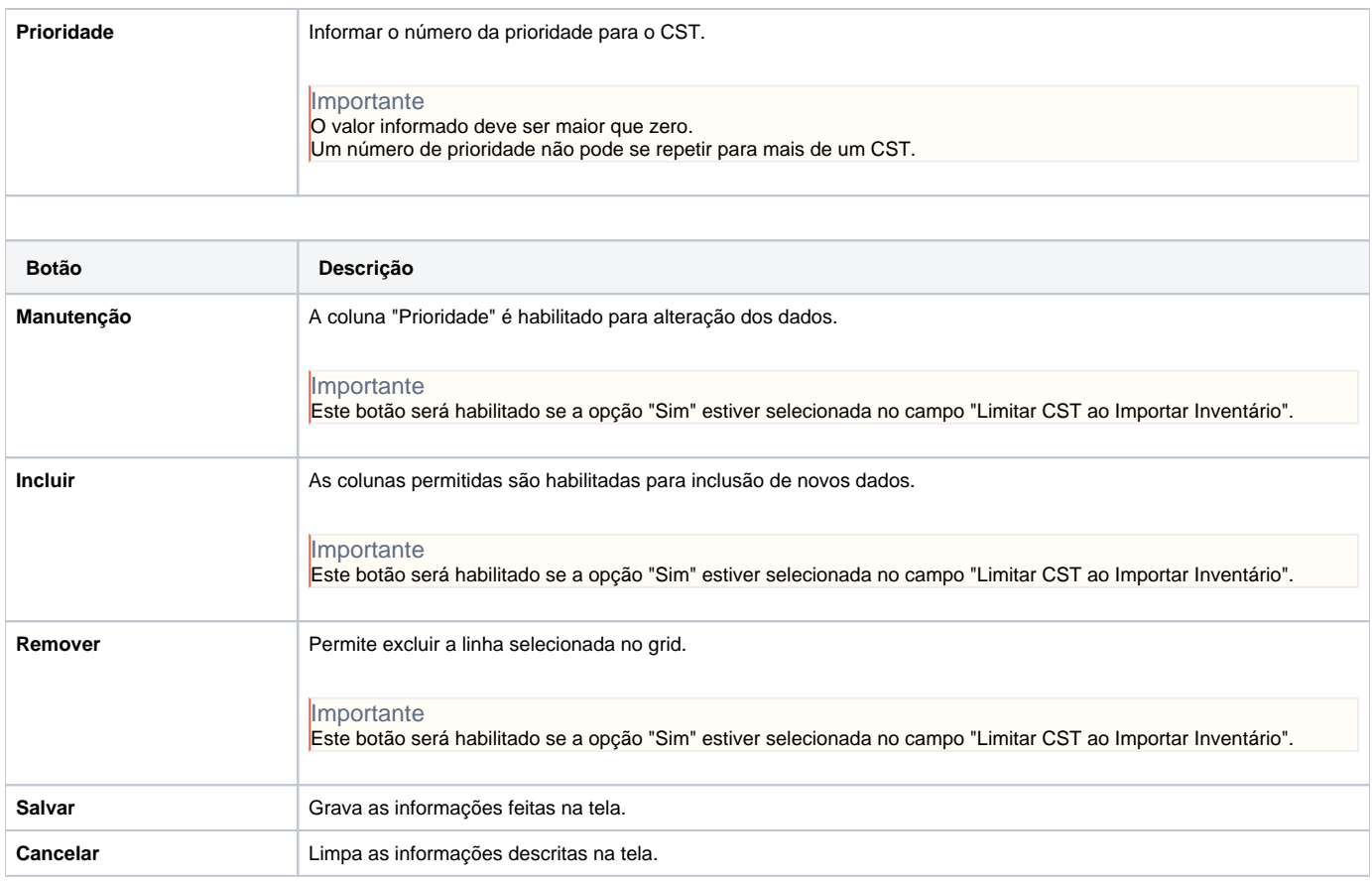

#### Atenção

As descrições das principais funcionalidades do sistema estão disponíveis na documentação do [Consistem ERP Componentes.](http://centraldeajuda.consistem.com.br/pages/viewpage.action?pageId=56295436)

A utilização incorreta deste programa pode ocasionar problemas no funcionamento do sistema e nas integrações entre módulos.

Exportar PDF

Esse conteúdo foi útil?

Sim Não